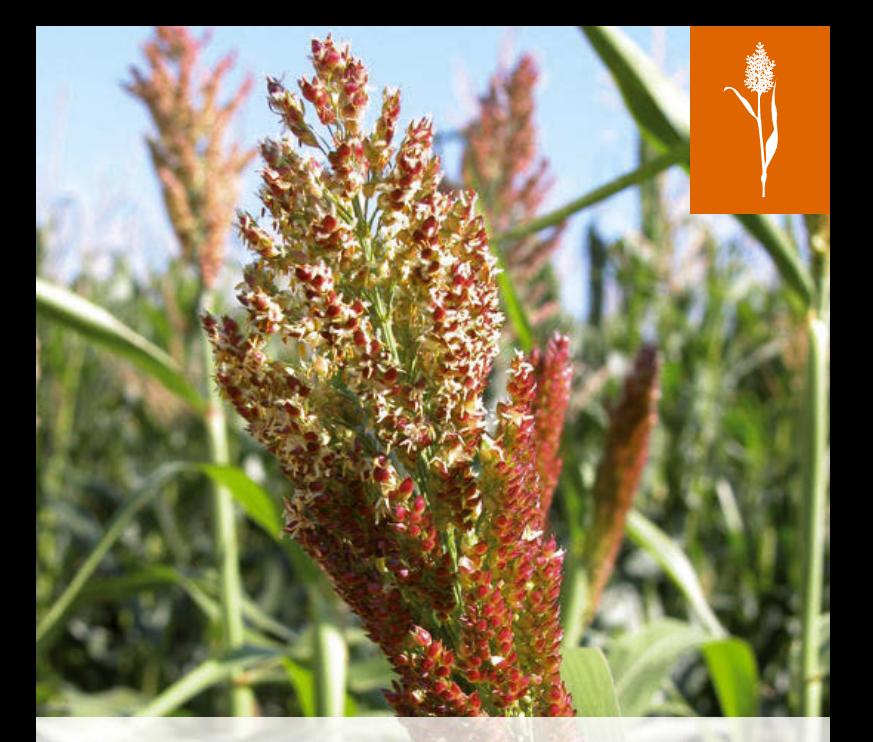

# Sorghum Anbauplaner

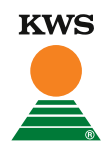

Zukunft säen seit 1856

## **Inhaltsverzeichnis**

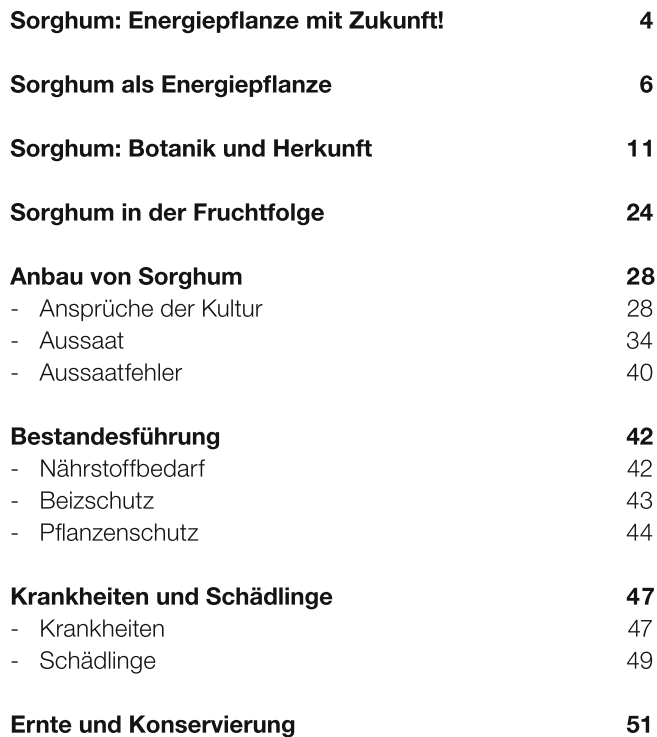

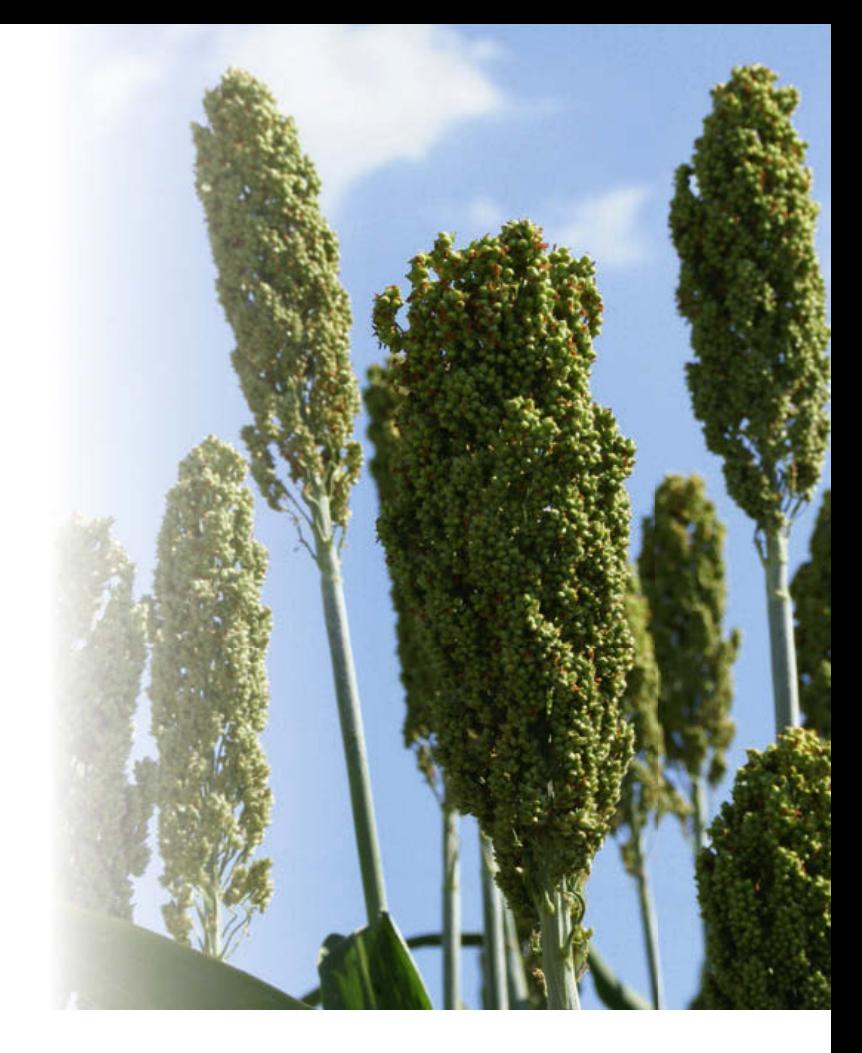

## **Sorghum: Energiepflanze mit Zukunft!**

Sorghum ist eine in Deutschland recht neue Kultur. In der Vergangenheit wurde diese Pflanzenart bereits mit dem Ziel der Zuckergewinnung in verschiedenen Versuchen geprüft. Weitere Züchtungsvorhaben wurden jedoch verworfen, da die Zuckerrübe deutliche Fortschritte in Krankheitstoleranz und Ertragsfortschritt verzeichnen konnte und somit deutliche Vorteile in der Zuckerproduktion aufwies.

Seit Beginn des Biogasbooms in Deutschland ist die landwirtschaftliche Praxis jedoch auf der Suche nach weiteren hoch ertragreichen Kulturen zur Substratproduktion. Hierbei rückte Sorghum als sehr massenwüchsige und trockentolerante Pflanze in den Fokus von Wissenschaft und Praxis.

Nach ersten sehr vielversprechenden Sortenscreenings wurde bei KWS im Jahr 2007 ein Zuchtprogramm für Sorghum zur Energieproduktion aufgelegt. Damit wird das Ziel, verschiedene Kulturen zur Biogasproduktion züchterisch zu bearbeiten, um eine breit aufgestellte Energiefruchtfolge etablieren zu können, weiter gefördert. Durch neue aufwendige Zuchtmethoden konnten bereits frühzeitig Sorten entwickelt werden, die eine gute Anpassung an unsere Standorte aufweisen. Besonders unter den steigenden Anforderungen an einen nachhaltigen

Energiepflanzenanbau in Fruchtfolgen wird eine weitere Vielfalt der Kulturen noch zunehmen.

In diesem Anbauplaner sind botanische Hintergründe zur Kultur Sorghum sowie die bisherigen Erkenntnisse zum Sorghumanbau zusammengefasst.

Mit diesem kompakt zusammengefassten Wissen um die in Deutschland noch sehr junge Kultur Sorghum möchten wir Ihnen helfen, mit dem Sorghumanbau erfolgreich zu sein.

#### **Ihre KWS MAIS GMBH**

## **Sorghum als Energiepflanze**

Sorghum ist auch unter den Namen Mohrenhirse, Sudangras oder Zuckerhirse bekannt. In diesem Anbauplaner wird nur die Bezeichnung **Sorghum** verwendet.

Sorghum ist Mais optisch sehr ähnlich. Die Blütenstände und einige biologische und physiologische Eigenschaften erinnern an die Rispenhirse (*Panicum miliaceum*).

Das Biomassepotenzial von Sorghum ist sehr hoch (ca. 17 - 23 t Trockenmasseertrag pro Hektar). Durch aufwendige moderne Zuchtmethoden kann das Ertragspotenzial weiter gesteigert werden.

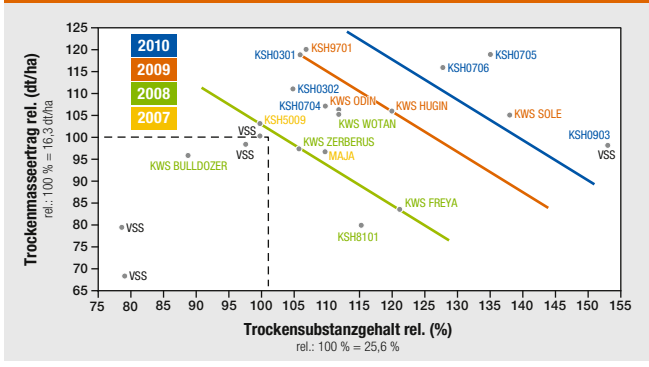

### **KWS Sorghum: Entwicklung von TS- und TM-Ertrag**

Quelle: KWS, 2011

Der Wasserbedarf der Pflanzen ist jedoch vergleichsweise gering: Als C<sub>4</sub>-Pflanze<sup>\*</sup> benötigt Sorghum 200-300 l Wasser. um 1 kg Trockenmasse zu bilden. Damit ist Sorghum optimal für den Anbau in Regionen mit 400 - 600 mm Jahresniederschlag geeignet.

Sorghum überzeugt jedoch auch in Regionen mit höheren Jahresniederschlägen und wird dort beispielsweise als Zweitfrucht nach Grünroggen verwendet. Die hohe Trocken- und Hitzetoleranz macht den Sorghumanbau attraktiv in Regionen mit Trockenperioden, in denen die Ertragssicherheit von Mais bereits teilweise beeinträchtigt ist.

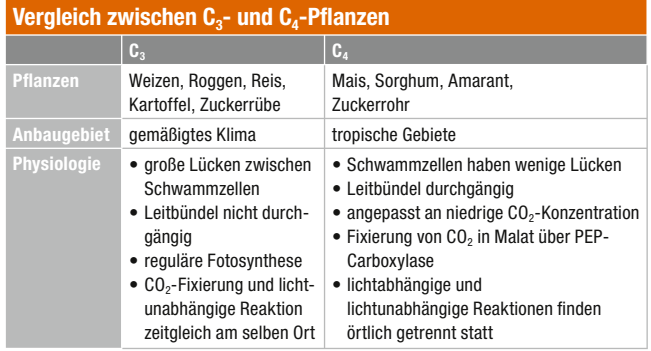

Quelle: KWS, 2010

 $*$  C<sub>4</sub>-Pflanze bedeutet, dass bei der Fotosynthese dem Zyklus eine primäre CO<sub>2</sub>-Fixierung vorgeschaltet ist. Diese liefert als erstes stabiles Zwischenprodukt eine C<sub>4</sub>-Dicarbonsäure. Alle C<sub>4</sub>-Pflanzen weisen den Kranz-Typ des Blattaufbaus auf. Diese Eigenschaften führen dazu, dass die  $C_4$ -Pflanzen ihre Stomata langfristig fast vollständig schließen können, was die Transpiration einschränkt. Dies geschieht ohne besondere Einschränkung der Fotosyntheseleistung.

(Quelle: Lüttge et al., 2002)

**6** | Sorghum als Energiepflanze | **7** | Sorghum als Energiepflanze | **7** | Sorghum als Energiepflanze | **7** 

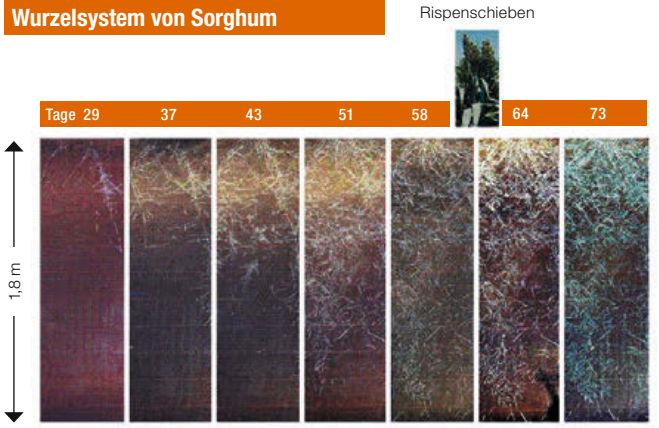

Quelle: www.plantstress.com © A. Blum

Im Vergleich zu Mais reagiert Sorghum viel später mit Ertragsdepressionen auf Trockenstress. Die Einzelpflanze reagiert mit Welke und Trockenstarre, kann sich jedoch anders als andere Kulturen nach Regenfällen wieder regenerieren und weiterwachsen. Darüber hinaus bildet Sorghum ein feines und dichtes Wurzelwerk aus, das bis mehr als 150 cm tief in den Boden vordringen kann und zu einer verbesserten Nährstoffund Wasseraufnahme beiträgt.

## **Züchtung**

Bisher lag der Schwerpunkt der Sorghumzüchtung in der Optimierung der Sorten für die Körnernutzung (für die menschliche Ernährung) sowie in geringerem Maße auch in der Anpassung für Futterzwecke (z. B. als Silage für Rinderhaltung). Seit 2007 selektiert KWS in einem speziellen Energiesorghum-

Zuchtprogramm Sorghumtypen für die Biogaserzeugung. Schwerpunkte sind Ertragssteigerung und Verbesserung der Kältetoleranz und Standfestigkeit.

Sorghum kann wie eine selbstbefruchtende Kultur (wie z. B. Gerste) züchterisch verbessert werden. Die Verbesserung der Population wird hier durch eine gezielte Auswahl der besten Pflanzen zur Saatgutproduktion für das nächste Anbaujahr erreicht.

Daneben kann eine gezielte Kreuzung von reinerbigen Vaterund Mutterlinien erfolgen (Hybridzüchtung). Um eine Selbstbefruchtung auszuschließen, müssen die Mutterlinien eine männliche Sterilität aufweisen, die in die Pflanzen eingekreuzt wird (zytoplasmatische männliche Sterilität). Mit der Hybridzüchtung wurden neue Möglichkeiten der Verbesserung der Sorten geschaffen.

In den USA wurden Hybriden ursprünglich nur für die Fütterung entwickelt. Die Entwicklung von Körnersorghumhybriden entwickelte sich etwas verzögert, da der Anbau zumeist auf sehr schwachen Standorten stattfindet und die Bereitschaft zu einem Saatgutwechsel nicht so hoch war.

Die Verbesserung der Kältetoleranz ist ein ganz wesentliches Zuchtziel der KWS. Daneben steht aber auch das Ziel. Sorten mit hohem Biomasseertrag zu züchten, die für die

Erzeugung von Biogas geeignet sind. Ziel ist es, auch auf schwächeren Böden sichere und hohe Erträge zu erreichen. Ein weiterer wichtiger Züchtungsaspekt ist zudem die Verbesserung der Standfestigkeit. die für eine problemlose Ernte eine große Rolle spielt. Um eine

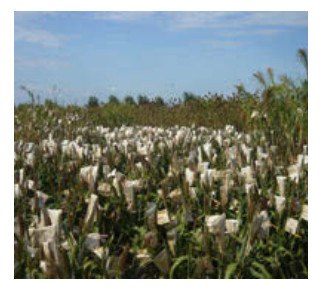

sichere und verlustfreie Lagerung zu gewährleisten, sind TS-Gehalte oberhalb von 25 % notwendig. Im KWS Energiesorghum-Zuchtprogramm sollen die Sorten 28 % TS sicher erreichen. Generell sind für den Anbau in Deutschland besonders frühreife Sorten geeignet, um diese optimalen Trockensubstanzgehalte zu erzielen.

## Zuchtziele für Energiesorghum in Deutschland im Überblick:

- hohe Biomasseerträge
	- → Gesamttrockenmasseerträge von 25-30 t TM/ha
	- → Trockensubstanzgehalte bei ca. 28 %
- Erhöhung der Kühletoleranz
	- $\rightarrow$  Jugendentwicklung
	- Schnelle und homogene Keimungsrate
- Standfestigkeit
- Krankheitstoleranz

## **Sorghum: Botanik und Herkunft**

## **Ursprung der Pflanze**

Die Wildform von Sorghum stammt ursprünglich aus Afrika, Frste Funde von Sorghum gibt es an der ägyptisch-sudanesischen Grenze aus dem Jahr 8000 v. Chr.

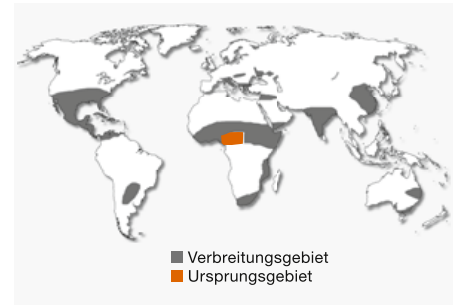

Die volle landwirtschaftliche Nutzung von Sorghum wird auf ca. 4000-3000 v. Chr. datiert. Der Anbau expandierte weiter nach Indien und China zwischen 1500-1000 v. Chr. Um 100 n. Chr. wurde im Orient und auch im Mittelmeergebiet schon Sorghum angebaut. Später wurde Sorghum von Sklaven nach Amerika mitgebracht. Bereits im 19. Jahrhundert wurden die ersten Züchtungsversuche mit Sorghum durchgeführt. Die erste Hybride (in der die zytoplasmatische männliche Sterilität Anwendung fand) wurde in den Fünfzigeriahren (1957) in den USA vorgestellt. Binnen weniger Jahre sind die meisten Sorghumproduzenten zu Hybridsorten übergegangen. Ihre Erträge verdoppelten sich schnell, nach 20 Jahren waren die Sorghumerträge in der Praxis bereits viermal höher.

Sorghum besitzt eine große Anpassungsfähigkeit an unterschiedliche Temperaturen, Tageslängen sowie Licht- und Bodenverhältnisse. Diese Flexibilität wird weiter in der Züchtung zur Entwicklung von Krankheits-, Insekten- und auch Stressresistenzen genutzt.

Sorghum ist ein tropisches Gras, das vorwiegend in den semiariden Regionen der Welt wächst, besonders in Afrika, Indien und Asien. Hier spielt Körnersorghum eine wichtige Rolle in der menschlichen Ernährung. Weltweit ist Sorghum die fünftwichtigste Kultur zur Nahrungsmittelerzeugung nach Weizen, Mais, Reis, und Gerste. Sorghum wird im Allgemeinen zwischen dem 40. Grad nördlich und dem 40. Grad südlich des Äquators angebaut. Hauptproduzenten von Körnersorghum sind die USA (fast 30 % der Weltproduktion) und Afrika (fast 37 % der Weltproduktion), die größten Anbauflächen sind in Afrika (55 % der Fläche weltweit) und in Asien (25 % der Fläche weltweit).

Die Erträge schwanken je nach Standort und Anbauregion stark. Die höchsten Kornerträge erreicht Sorghum mit bis zu 100 dt/ha in Europa. Hier wird Sorghum intensiv (Pflanzenschutz, Düngung, teilweise auch Bewässerung) angebaut. In den USA, wo die Produktion schon extensiver ist, werden Erträge von 40 bis 60 dt/ha realisiert. In ariden Gebieten wird Sorghum sehr extensiv ohne den Einsatz von Dünge- und Pflanzenschutzmitteln produziert, hier liegen die Erträge zwischen 6 und 10 dt/ha.

#### **Anbaufläche und Produktion auf der Welt**

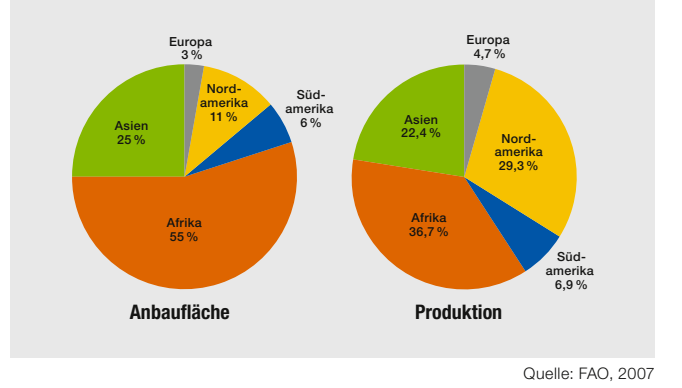

### **Sorghum ist vielseitig zu verwenden**

Körnersorghum wird als Getreide für die Mehlgewinnung genutzt. Daneben findet es als Futtermittel in Form von Ganzpflanzensilage oder auch in der Körnernutzung Verwendung.

Darüber hinaus gibt es verschiedene Möglichkeiten Sorghum zu nutzen; z. B. als Zuckerpflanze, als Baumaterial, als glutenfreies Lebensmittel und nicht zuletzt in der Ethanol- und Biogasindustrie, wo die gesamte Pflanze verarbeitet wird.

In der Lebensmittelindustrie ist Körnersorghum Ausgangsstoff für Sirup, für Brei\*, für Fladenbrot oder Sorghumbier. Sorghumbier ist sowohl in Afrika als auch in Amerika weit verbreitet. Es schmeckt wegen seines hohen Tanningehalts sehr bitter. Aus Sorghum werden auch andere alkoholische Getränke wie Wein oder verschiedene Schnäpse hergestellt. Sorghumsirup wird als Guss für verschiedene Süßspeisen verwendet. In Indien werden Sorghumkörner als "popsorghum" verzehrt. Die einfachste Form des Verzehrs ist sicher das Kochen der Sorghumkörner, ähnlich wie bei Reis.

Daneben wird Sorghum für verschiedene Backwaren genutzt. hier kommen vorzugsweise weißkörnige Sorten zum Einsatz.

In der "Non-food"-Industrie wird Sorghum zu 95 % zur Energieerzeugung in Form von Bioethanol und Biogas verwendet. Daneben dient Sorghum auch als Rohstoff für Besen etc.. Als Energiepflanze gewinnt Sorghum weltweit mehr und mehr an Bedeutung. Aus dem Zucker lässt sich sehr leicht Ethanol produzieren.

Auf einem Hektar Sweet Sorghum ("Zuckerhirse") reifen auf diesem Weg zwischen 3.000 und 4.000 Liter reines Ethanol (das entspricht der Ernte von ca. 45 dt/ha), was für rund 100,000 gefahrene Autokilometer ausreicht. Als Substrat in der Biogasanlage liefert ein Hektar Sorghum etwa 4.800 m<sup>3</sup> Methan. Daraus können ca. 18.500 kWh Strom gewonnen werden – genug für den Jahresbedarf von 4 Haushalten.

Für die Bioethanolherstellung werden hauptsächlich nur die Körner, teilweise jedoch auch die gesamte Pflanze verwendet: wobei es sich hauptsächlich um Sweet-Sorghum-Sorten handelt. In der Biogaserzeugung wird die gesamte Pflanze geerntet und einsiliert.

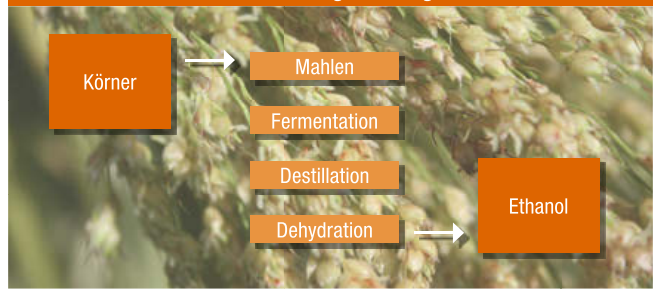

#### Schema der Bioethanolherstellung aus Sorghum

\* Sorghum ist eine glutenfreie Getreideart

#### **Biogasindustrie**

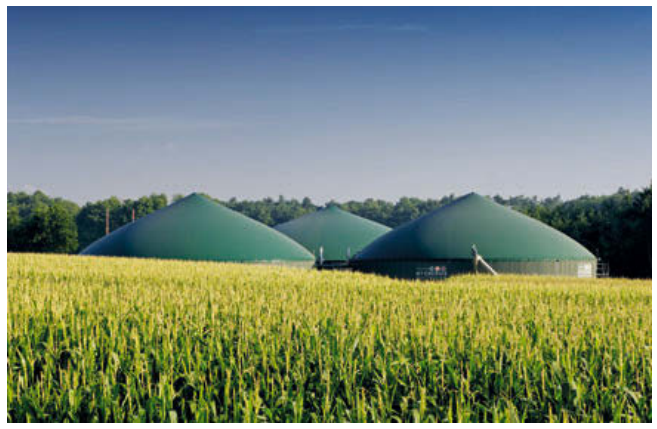

Quelle: www.mt-energie.de

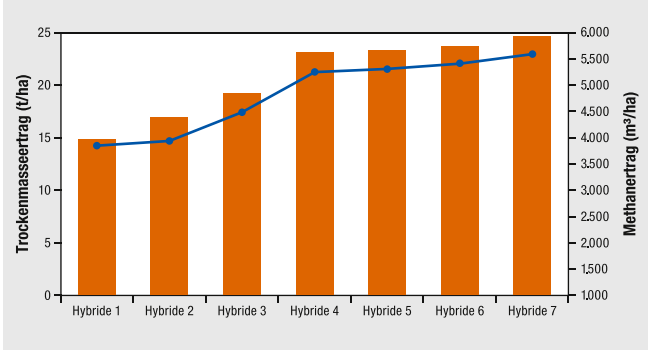

## **KWS Sorghum: TS- und TM-Ertrag Entwicklung**

Auch in der Papierindustrie können die faserreichen Stängelrückstände zu hochwertigen Papiererzeugnissen verarbeitet werden.

In der Futterindustrie spielt Sorghum weltweit eine unersetzbare Rolle. Für die Fütterung wird sowohl Körnersorghum als auch Sorghumsilage (aus der gesamten Pflanze) genutzt. Es stehen spezielle an die Anforderungen der Fütterung angepasste Sorghumsorten und auch Sorghumtypen zur Verfügung:

- BMR-Typen ("Brown Midrib"-Typen):  $\bullet$ Sorten dieses Typs weisen einen verringerten Ligningehalt auf. Damit wird die Verdaulichkeit der Pflanze erhöht – was den Futterwert steigert. Diese Typen sind an der braunen Mittelrippe des Blattes zu erkennen.
- Sweet Sorghum (Zuckerhirse)
- Doppelnutzungstypen:  $\bullet$

Sind als Gesamtpflanze zu ernten und beinhalten einen höheren Futterwert, können jedoch auch gedroschen werden und erzielen dann hohe Kornerträge.

• Photoperioden-sensitive Sorten

Quelle: Eigene Darstellung nach LTZ Augustenberg, 2011

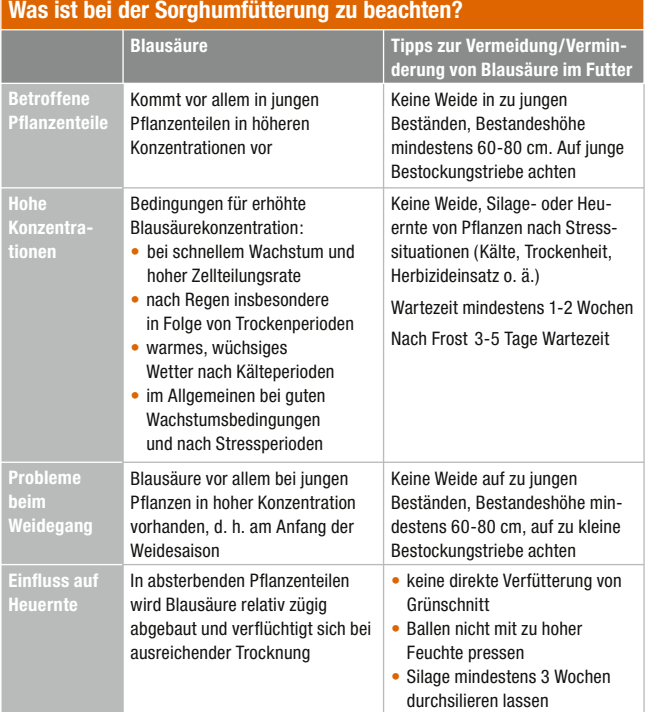

#### Quelle: http://varietytesting.tamu.edu/

Bei der Verfütterung von frischem Sorghum ist zu beachten, dass die jungen Pflanzen Blausäure beinhalten. Der Blausäuregehalt ist im 8-Blatt-Stadium der Pflanze (BBCH 20-25) am höchsten und sinkt mit zunehmendem Pflanzenwachstum bis zur Reife (BBCH 95) (Quelle: Bennett et al., 1990). Eine frische Verfütterung von älteren Pflanzen ist durchaus möglich. Wenn Sorghum als Futtermittel eingesetzt werden soll, empfiehlt sich die Silierung, um das Erntegut zu konservieren. Dadurch wird der Blausäuregehalt reduziert und eine stabile Lagerfähigkeit erreicht.

#### **Sorghum als Unkraut**

Neben den Kulturarten Körnersorghum, Zuckersorghum, Sudangras usw. tritt die Wildform von Sorghum im Ackerbau als Unkraut in Erscheinung. *Sorghum halepense*, bekannt auch als Wilde Mohrenhirse, ist ein mehrjähriges Gras mit kriechenden, fleischigen, bis 1 cm dicken und 2 m langen Rhizomen, die häufig an den Knoten wurzeln. Mohrenhirse (*Sorghum halepense*) ist aus diesem Grund ein vergleichsweise schwer bekämpfbares Unkraut. Im Besonderen im Maisanbau erscheinen Hirsearten (*Sorghum halepense, Sorghum almum*) vermehrt als Unkräuter.

## **Biologie der Pflanze**

Sorghum gehört, wie die anderen Gräser, zur Familie der *Poaceae* (Süßgräser) und ähnelt in seiner Erscheinung dem Mais. Sorghum bildet jedoch keinen Kolben, sondern eine Rispe.

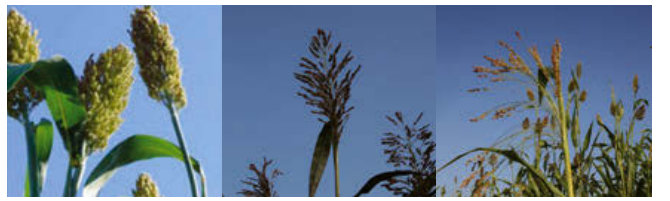

Geschlossene Rispe Halboffene Rispe Offene Rispe

Quelle: KWS, 2010

Sorghumarten sind sehr vielfältig. Im Folgenden werden drei Typen, die für die landwirtschaftliche Praxis von Relevanz sind, näher beschrieben. Sie unterscheiden sich besonders in ihrer Bestockungsneigung und auch in der Wuchshöhe.

- *Sorghum bicolor*
- *Sorghum bicolor x sudanense*
- *Sorghum sudanense*

## **Sorghum bicolor:**

*Sorghum bicolor* ist eine schwach bestockende Art mit unterschiedlichen Typen für verschiedene Nutzungsrichtungen:

**→ Zuckertypen, die einen hohen Zuckergehalt im Stängel** aufweisen.

- **→** Futtertypen zur Nutzung als Silage zur Viehfütterung; von diesen Typen existieren auch "Brown Midrib"-Typen (an der braunen Mittelrippe des Blattes zu erkennen), deren Ligningehalt zugunsten einer höheren Verdaulichkeit reduziert ist.
- **→ Körnersorghum, kurze und sehr standfeste Typen mit** kompakter Rispe zur Körnernutzung.

## **Sorghum sudanense:**

*Sorghum sudanense* ist eine stärker bestockende Art mit Futtertypen für Silagenutzung.

Die Kreuzung von *Sorghum bicolor* und *Sorghum sudanense*  ist mittel bis stärker bestockend mit unterschiedlichen Typen zur Silagenutzung.

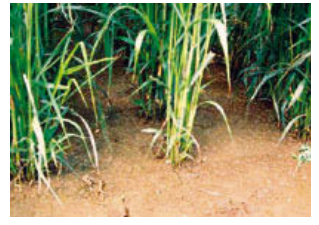

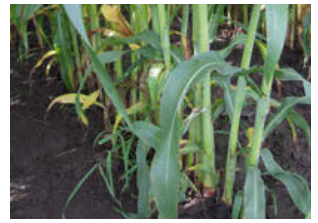

*Sorghum bicolor x sudanense Sorghum bicolor*

Quelle: KWS, 2010

Neben den hier beschriebenen Arten spielen als landwirtschaftliche Nutzpflanze vier weitere Arten eine größere Rolle: Guinea, Caudatum, Kafir und Durra. Die Hauptunterschiede liegen in der Rispenart, Körnerform und Farbe, in der Adaptation und dem Wuchshabitus.

## **Körner**

Sorghumkörner sind sehr stärkereich, enthalten jedoch kein **Gluten** 

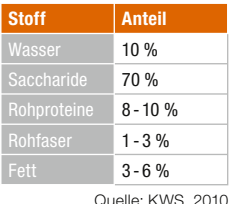

Die Form der Körner kann rund, eirund, oval oder herzförmig sein. Sie können sowohl Spelzen haben als auch unbespelzt sein. Auch die Farbe ist sehr unterschiedlich – weiß, cremig, gelb, rosa, braun oder lila.

Je nach ihrem Protein- und Stärkegehalt sind die Körner glasig oder mehlig. Sorghumkörner sind durchschnittlich 4 mm lang, 3,5 mm breit und 2,5 mm dick. Das TKG liegt zwischen 15 und 40 g.

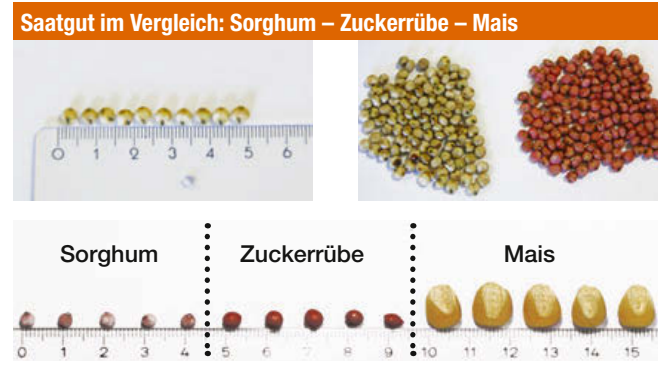

Quelle: KWS, 2011

## **Die Physiologie der Pflanze**

Die**Samen** haben ein TKG zwischen 15 und 40 g.

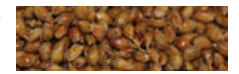

Die **Rispe** ist zwischen 10 und 60 cm lang. Sie besteht aus kleinen Ährchen, die zweipaarig angeordnet sind. Die Anzahl der Ährchen je Rispe ist von ihrer Länge und dem Sortentyp abhängig.

Der **Stängel** ist glatt, hart und durch Knoten in Internodien aufgeteilt. Der Stängel ist außen mit einem dünnen Wachsfilm bedeckt. Diese Wachsschicht schützt ihn in Trockenperioden vor Austrocknung. Er erreicht eine Länge von 1,0 bis 5,5 m.

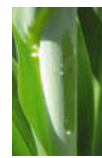

Die **Blätter** sind 50-100 mm breit und bis zu 1 m lang und sind wie der Stängel mit einem dünnen Wachsfilm bedeckt. Dadurch wird wenig Wasser veratmet und eine hohe Wassernutzungseffizienz erreicht. Die Mittelrippe kann verschiedene Farbtöne von Weiß bis Braun (bei "Brown Midrib"-Typen) annehmen.

Das **Wurzelsystem** ist sehr gut entwickelt und kann mehr als 150 cm Tiefe erreichen. Durch das ausgeprägte Wurzelsystem hat Sorghum ein sehr gutes Wasser- und Nährstoffaneignungsvermögen. Sorghum bildet neben den unterirdischen Wurzeln auch Luftwurzeln, die die Verankerung des Stängels im Boden verbessern und die Standfestigkeit der Pflanze erhöhen.

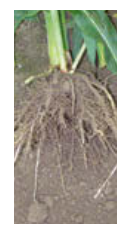

## **Sorghum in der Fruchtfolge**

Für den nachhaltigen Energiepflanzenanbau ist eine Fruchtfolge unbedingt zu empfehlen. So wird das Risiko von Ernteausfällen auf mehrere Kulturen verteilt und Arbeitsspitzen können gebrochen werden. Außerdem kann durch eine Fruchtfolge der Krankheits- und Schädlingsdruck reduziert werden. Durch die Staffelung verschiedener Kulturen und die Verwendung von humusmehrenden Zwischenfrüchten kann die Humusbilanz verbessert und ein wirkungsvoller Erosionsschutz erreicht werden.

Sorghum kann in der Fruchtfolge sowohl als Hauptfrucht (Aussaat Mitte Mai) als auch als Zweitfrucht (Aussaat Mitte-Ende Juni) stehen. Je nach Stellung in der Fruchtfolge muss die Sorte unter Berücksichtigung der Reife gewählt werden. Sowohl im Zweitfruchtanbau als auch im Hauptfruchtanbau entscheidet der TS-Gehalt und damit die Reife von Sorghum über den Erfolg oder Misserfolg des Sorghumanbaus. Spät reifende Sorten können zwar einen sehr hohen Masseertrag generieren, erreichen jedoch keinen für eine Silierung ausreichenden TS-Gehalt. Das führt zu Problemen in der Silierung und Lagerung. Ein TS-Gehalt von mindestens 28 % ist anzustreben, da ansonsten Verluste durch Sickersaftbildung zu erwarten sind.

Höhere TS-Gehalte erleichtern die Ernte und stabilisieren den Futterstock. TS-Gehalte über 32 % und höher sind aufgrund der beginnenden Lignifizierung nicht anzustreben.

Verholztes Erntegut führt zu Problemen in der Verdichtung der Silage sowie zu reduzierten Methanausbeuten.

Besonderes Augenmerk muss bei der Sortenwahl auch auf die Standfestigkeit der Sorte gelegt werden. Bei der Wahl der Kulturen für eine Energiefruchtfolge ist eine Kombination aus C<sub>3</sub>-Pflanzen (z. B. Roggen-GPS, Zuckerrüben) und C<sub>4</sub>-Pflanzen (z. B. Mais, Sorghum) empfehlenswert.

## **Hauptfruchtanbau**

Sorghum bietet sich als Ergänzung besonders für Grenzstandorte des Maisanbaus an. In Regionen, in denen das Wasserangebot für den Anbau von Mais zu gering ist, kann die Kultur Sorghum eine Perspektive bieten. Die Unterbrechung von Maisfruchtfolgen mit Sorghum bietet sich vor allem in Befallsgebieten des Maiswurzelbohrers (*Diabrotica virgifera*) an. Im Allgemeinen ist Sorghum ähnlich wie Mais in die Fruchtfolgen einzugliedern.

Aufgrund der langsamen Jugendentwicklung sollte Sorghum auf eine Kultur folgen, die das Feld möglichst unkrautfrei hinterlässt. Es ist nicht empfehlenswert, Sorghum und Zuckerrüben in eine enge Fruchtfolge zu stellen, da die aus dem Zuckerrübenanbau bekannte späte Rübenfäule (*Rhizoctonia solani*) auch die Sorghumwurzeln befallen kann. Zudem sollte Sorghum vorzugsweise auf Flächen mit geringem Schadhirsedruck zum Anbau kommen.

Als Folgefrucht empfiehlt sich Getreide (je nach möglichem Aussaattermin Winter- oder Sommergetreide) oder Mais.

### **Zweitfruchtanbau**

Als Vorfrucht zu Sorghum bietet sich in der Regel Roggen (als Ganzpflanzensilage) an. Die zur Verfügung stehenden Niederschläge und die Lichteinstrahlung können durch den Wechsel von  $C_3$ -(Roggen) und  $C_4$ -(Sorghum)-Pflanzen über das gesamte Jahr hinweg optimal genutzt werden. Dabei gilt es jedoch zu beachten, dass der Standort insgesamt über die Vegetationsperiode ausreichend mit Wasser versorgt ist.

Die Vorfrucht sollte möglichst Mitte Juni geerntet sein, um Sorghum spätestens in der zweiten Junihälfte aussäen zu können. Auf eine Aussaat nach dem 20. Juni sollte i. d. R. verzichtet werden. Es droht das Risiko, dass nicht ausreichend Trockensubstanz bis zum Erntezeitpunkt gebildet wird. An den Standort und die Zweitfruchtnutzung angepasste Sorten erreichen hohe Trockenmasseerträge und gut silierfähige Trockensubstanzgehalte.

In der Vergangenheit wurden vornehmlich *Sorghum sudanense* -Sorten für den Zweitfruchtanbau empfohlen, da diese durch die hohe Bestockungsneigung sehr schnell Biomasse bilden können. Da es jedoch ebenso wichtig ist, einen akzeptablen TS-Gehalt zu erreichen, können auch *Sorghum bicolor*-Sorten im Zweitfruchtanbau Verwendung finden.

Durch die im Vergleich zum Hauptfruchtanbau verzögerte Aussaat verringert sich natürlich auch das Ertragspotenzial im Zweitfruchtanbau.

#### **Beispiel für eine Fruchtfolge**

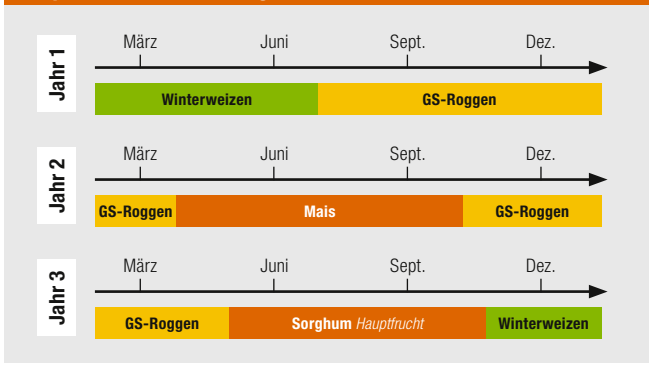

Quelle: KWS, 2011

## **Anbau von Sorghum**

## **Ansprüche der Kultur**

### **Standortansprüche**

Als wärmeliebende Kulturpflanze, deren Ursprung in den tropischen Regionen der Erde liegt, stellt Sorghum besondere Ansprüche an den Standort. Besonders der hohe Wärmebedarf stellt eine große Herausforderung bei der Standortwahl dar. Die erforderlichen Bodentemperaturen für eine Keimung und eine zügige Jugendentwicklung liegen bei **12 - 14 °C**. Diese hohen Temperaturen werden in der Regel erst ab Mitte Mai erreicht. Im Gegensatz zu den hohen Temperaturansprüchen besitzt Sorghum keine besonderen Anforderungen an den Boden und ist sowohl salz- als auch alkaliverträglich, jedoch sollte der pH-Wert mindestens 5,0 betragen. Da Sorghum ähnlich wie Raps eine Feinsämerei ist, empfehlen sich strukturstabile Böden. Schwere, zur Verschlämmung neigende Böden sind zu meiden, da hierdurch ein gleichmäßiger Feldaufgang behindert wird. Um eine möglichst frühe Aussaat realisieren zu können, müssen sich die Böden schnell erwärmen. Zur Trockenheit neigende Standorte sind aufgrund der guten Trockentoleranz und des vergleichsweise geringen Transpirationskoeffizienten von Sorghum besonders geeignet.

Bezüglich der Standortwahl können Mais und Sorghum, wie in der folgenden Tabelle dargestellt, voneinander abgegrenzt werden:

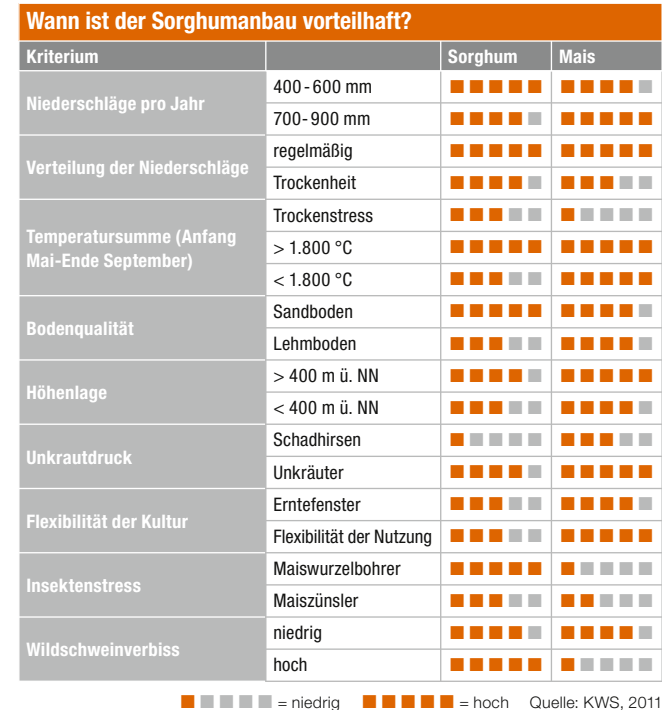

### **Bodenbearbeitung**

Trotz der teilweise negativen Auswirkung auf das Bodenleben, der höheren Erosionsgefahr und nicht zuletzt der vergleichsweise hohen Verfahrenskosten ist der Pflugeinsatz als wendende Bodenbearbeitung vor der Sorghumaussaat vorteilhaft.

Zum einen wird die Erwärmung des Bodens beschleunigt, zum anderen lässt sich so auch ein "reiner Tisch" schaffen, um den Sorghumbestand einer möglichst geringen Unkrautkonkurrenz auszusetzen. Durch den Pflugeinsatz lässt sich ein gleichmäßiges Saatbett schaffen, das Grundvoraussetzung für einen hohen und einheitlichen schnellen Feldaufgang ist. Um die Frostgare zu nutzen, bietet sich der Einsatz des Pfluges bereits im Herbst an – sofern vor Sorghum keine Vornutzung der Fläche durch Grünschnittroggen oder Getreide-GPS stattfand. Zudem ermöglicht die Herbstfurche ein gut abgesetztes Saatbett und einen raschen Abbau der Erntereste. Schwere, tonige Böden bieten sich für eine Herbstfurche an, da die Gefahr der Verschlämmung geringer ist und eine Frostgare die Saatbettbereitung erleichtert. Solche schweren Böden eignen sich, wie oben beschrieben, jedoch weniger für den Sorghumanbau. Bei Frühjahrstrockenheiten lassen sich im Herbst gepflügte Flächen leichter bearbeiten. Der kapillare Wasseraufstieg und somit die Wasserversorgung des Saatkorns und der jungen Pflanzen ist deutlich besser. Bei Böden, die stark zur Verschlämmung und Festlagerung neigen (schluffreiche Böden), reduziert eine Frühjahrsfurche die Gefahr von Verschlämmung und Erosion. Die Bodenfeuchtigkeit muss durch ein gutes sofortiges Rückverfestigen gesichert werden. Der Einsatz des Pfluges sollte nur auf genügend abgetrockneten und tragfähigen Böden erfolgen. Auf Standorten, an denen sich auch mit konservierender Bodenbearbeitung ein feinkrümeliges, abgesetztes Saatbett erstellen lässt, ist der Pflugeinsatz nicht notwendig. Wichtig ist, dass das Feld vor der Aussaat frei von Verunkrautung und Untergrundverdichtung gehalten wird.

Nach dem bisherigen Kenntnisstand ist eine reine Direktsaat für Sorghum nicht geeignet.

### **Temperaturansprüche**

Physiologische Anforderungen:

- Keimung → Bodentemperatur 12-14 °C
- Jugendentwicklung ➜ Bodentemperatur > 15 °C

Höchste Wachstumsraten sind bei Lufttemperaturen von 27-32 °C vorhanden.

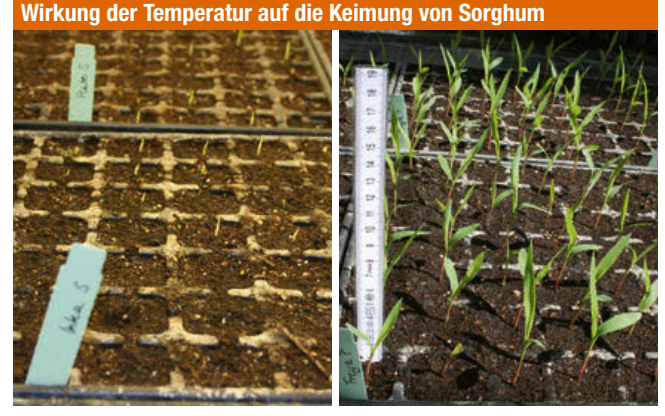

Auflauf bei 10 °C nach 14 Tagen Auflauf bei 15 °C nach 14 Tagen

Quelle: KWS, 2010

## **Auswirkungen von Kälte**

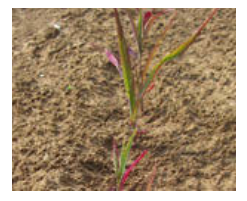

- in der Jugendentwicklung:
- **→** gelbe Kältechlorosen auf den Blättern und violette Blattver färbung bei einigen Sorten.
- im Herbst:

**Auswirkungen verschiedener Bodentemperaturen** 

➜ unter 4 °C können bereits Kälteschäden eintreten.

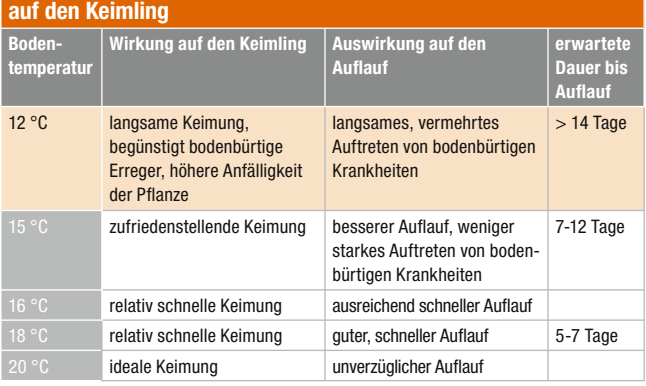

#### Quelle: Pacific Seeds

#### **Niederschläge**

Sorghum zeichnet sich durch eine hohe Trockentoleranz aus. Um einen optimalen Bestand mit einer ausreichenden Bestandesdichte zu erzielen, wird zur Keimung und zum Auflaufen genügend Feuchtigkeit benötigt. In späteren Trockenphasen während der Vegetation verfällt Sorghum geradezu in eine "Trockenstarre", kann jedoch bei wieder zur Verfügung stehender Bodenfeuchte weiterwachsen. Dies unterscheidet Sorghum grundlegend von Kulturen, die in Trockenphasen irreversible Schäden zeigen und/oder be schleunigt abreifen. Aus diesem Grund kann Sorghum besonders auf Trockenstandorten sowie in Regionen mit 400-600 mm Jahresniederschlag/m<sup>2</sup> ein weiteres vielversprechendes Glied einer Energiefruchtfolge darstellen. Ferner ist Sorghum durch seinen niedrigen Transpirationskoeffizienten in der Lage, auch bei einem geringen Wasserangebot hohe Erträge zu erzielen.

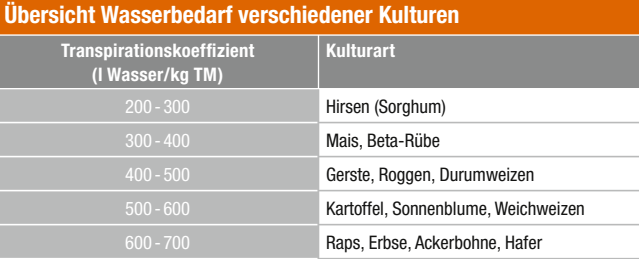

Quelle: BoKu Wien

## **Aussaat**

## **Saatzeit**

Die Aussaat erstreckt sich aufgrund der oben beschriebenen Temperaturansprüche von Mitte Mai bis Mitte Juni. Eine Aussaat als Zweitfrucht nach Getreide (Körnernutzung) hat sich bisher nicht als sinnvoll erwiesen. Die noch zur Verfügung stehende Vegetationszeit reicht in diesem Fall meist nicht aus, um den Aufwand rechtfertigende Erträge zu erreichen. Zudem ist der Trockensubstanzgehalt des Aufwuchses aufgrund der mangelnden Ausreife relativ gering, was zu Problemen bei der Silierung führen kann.

#### **Bestandesdichte**

Die anzustrebende Bestandesdichte von Sorghum wird nicht nur von den Standortbedingungen und der Wasserverfügbarkeit, sondern auch von der Genetik der Sorghumsorten beeinflusst. Man unterscheidet zwischen:

- *Sorghum bicolor* x *Sorghum bicolor*-Typen
	- $\rightarrow$  weniger bestockende, großrahmige Pflanzen
	- **→** empfohlene Saatstärke 20 25 kf. Körner/m<sup>2</sup>
- *Sorghum bicolor x Sorghum sudanense-*Typen
	- **→** stärker bestockende, kompaktere Typen
	- ➜ empfohlene Saatstärke **30** 35 kf. Körner/m²

In Versuchen hat sich gezeigt, dass die oben beschriebenen reinen *Sorghum bicolor*-Kreuzungen eine höhere Bestandesdichte nicht maßgeblich in einen gesteigerten Ertrag umsetzen können. Die etwas mehr zur Bestockung neigenden Mischtypen aus *Sorghum bicolor* und *Sorghum sudanense* können durch eine um 8-10 Pflanzen pro m<sup>2</sup> erhöhte Bestandesdichte einen Mehrertrag von ~ 20 % erzielen. Mit einer gesteigerten Bestandesdichte geht jedoch auch eine gesteigerte Anfälligkeit für Lager einher.

#### **Vergleich der Reaktionen von Sorghumtypen auf erhöhte Bestandesdichte**

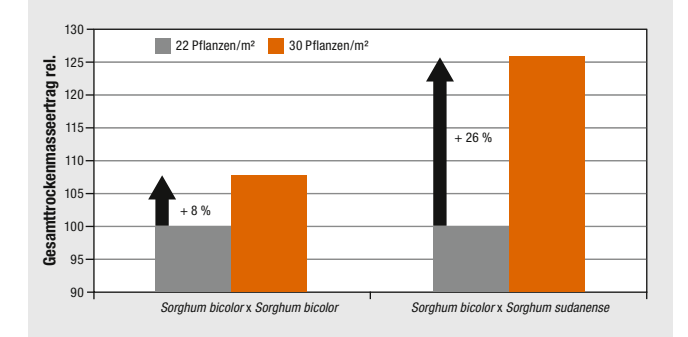

Quelle: eigene Darstellung nach FH Rendsburg

### **Reihenweite**

Die empfohlene Reihenweite variiert zwischen 20 und 75 cm, wobei das Optimum zwischen 30 und 50 cm Reihenabstand liegt. Für einen engeren Reihenabstand sprechen eine bessere Verteilung der Pflanzen sowie ein zügigerer Reihenschluss. Dies hemmt Unkräuter in ihrem Wachstum und reduziert die Erosionsgefahr. Zudem wird der Boden besser beschattet und dem Austrocknen des Bodens durch starke Sonneneinstrahlung entgegengewirkt.

## **Unterschiedlicher Bedeckungsgrad 40 Tage nach der Saat**

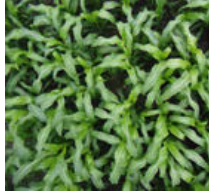

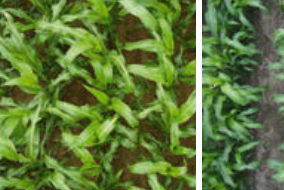

**Drillsaat** 22 cm Reihenabstand

**Aussaat**

**Einzelkornsaat (ZR)** 45 cm Reihenabstand

Quelle: KWS, 2011 **Einzelkornsaat (Mais)** 75 cm Reihenabstand

In der Vergangenheit wurden sowohl mit der Einzelkorn- als auch mit der Drillsaat verschiedene Versuche gemacht. Es hat sich gezeigt, dass die genaue Ablage des Einzelkornsägeräts sowie die konstante Tiefenführung und Rückverfestigung einen positiven Einfluss auf den Auflauf und die Entwicklung des Bestandes haben. Die Pflanzenverteilung ist durch die Vereinzelung im Zellenrad in der Regel gut. Beim Einsatz von Zuckerrübensägeräten und Maissägeräten ist die Lochscheibe zu kontrollieren.

Oft kann die für Zuckerrübenpillen passende Lochscheibe auch für die Sorghumaussaat verwendet werden.

Bei Maissägeräten muss jedoch eine Lochscheibe mit einem kleineren Lochdurchmesser zum Einsatz kommen, um Doppelbelegungen zu vermeiden.

## **Bestandesentwicklung im Vergleich: Drillsaat und Einzelkornsaat**

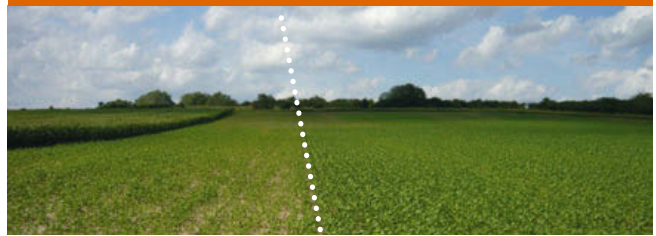

Quelle: KWS **Drillsaat ohne Rückverfestigung Einzelkornsaat mit Zuckerrübensägerät**

## **Unterfußdüngung**

Der Einsatz eines Maissägeräts macht eine Unterfußdüngung (in den meisten Fällen) möglich. Durch die im Vergleich zu Mais deutlich schlechtere Jugendentwicklung von Sorghum bietet sich der Einsatz eines NP-Düngers in einem hoch konzentrierten Düngeband an, um der jungen Pflanze früh schnell verfügbare Nährstoffe zur Verfügung zu stellen und so die Jugendentwicklung zu beschleunigen. Besonders unter kühlen Bedingungen und relativ niedrigen Bodentemperaturen erweist sich eine Unterfußdüngung als Absicherung der Jugendentwicklung nach bisherigen Erfahrungen als vorteilhaft. In ersten Untersuchungen konnte sowohl ein Mehrertrag als auch ein höherer TS-Gehalt durch die Unterfußdüngung erzielt werden.

## **Auswirkungen der Unterfußdüngung 2008**

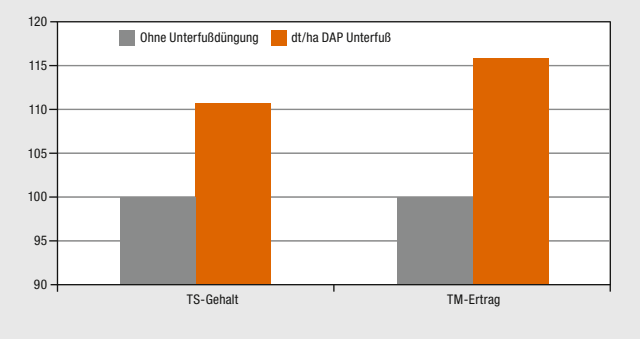

Quelle: Landwirtschaftskammer Niedersachsen

Es ist hierbei jedoch zu berücksichtigen, dass diese Erkenntnisse bisher auf recht wenigen Versuchen und nur wenigen Jahren Versuchsarbeit basieren. Weitere Versuchsarbeit wird in den kommenden Jahren zu einem erweiterten Wissen um die Anbautechnik der recht neuen Kultur Sorghum führen.

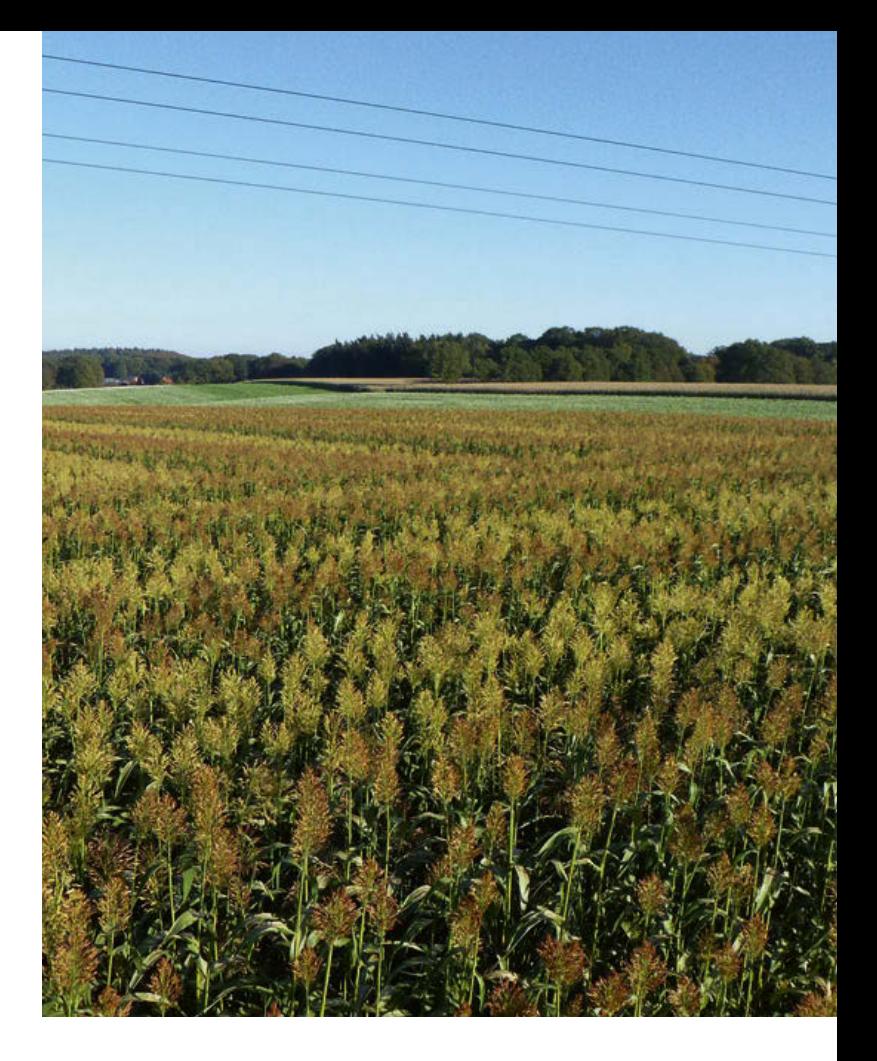

## **Aussaatfehler**

## **Schlechter Feldaufgang auf Teilfl ächen**

## **Ursachen:**

- Bodenmängel (nasse Senken, Verdichtung, Fahrspuren)
- große Temperaturunterschiede auf trockeneren, leichten Böden
- unterschiedliche Wasserverfügbarkeit
- Vogelfraß
- Drahtwurm
- Saatgutmängel sind eher unwahrscheinlich

## **Großfl ächig unbefriedigender Feldaufgang**

## **Ursachen:**

- Keimlinge fehlen reihenweise
	- **→** Ätzschäden durch falsche Platzierung von Unterfußdünger
	- **→ Vernässung/Verfaulen der Saat über verdichteten** Fahrspuren
	- **→** mangelhafte Saatgutabdeckung bei unzureichender Saatbettbereitung (z. B. bei Mulchsaat)
- wellenförmiger Aufgang, unterschiedliche Stärke der Keimlinge
	- → ungleichmäßige Ablagetiefe (häufig bei Drillsaat; bei Einzelkornsaat zu hohe Geschwindigkeit)
	- **→** zu wenig Keimwasser bei fehlendem Bodenschluss
- sehr unterschiedliche Entwicklung der Pflanzen nach Aufgang
	- **→** zu lockeres Saatbett, keine Rückverfestigung (mangelnde Keimwasserversorgung)
	- **→ Körner zu tief abgelegt**
	- ➜ Luftmangel durch Verschlämmung/Vernässung
	- **→ Fraßschäden (Drahtwurm, Schnecken)**
	- **→ lange Liegezeiten ungekeimter Körner in kaltem,** nassem Boden (zu frühe Aussaat!)
	- → schwache Doppelpflanzen und Lücken durch Drillsaat oder Verrollen der Körner (stumpfes Säschar) und falsche Lochscheibe bei Einzelkornsaat (Doppelbelegungen)
- ungekeimte Körner, anormale Keimlinge aufzufinden
	- **→ ungünstige Keimbedingungen (Kälte/Trockenheit)**
	- **→ grobklutiges Saatbett (schlechter Wasseranschluss)**
	- **→ Unterbrechung des Keimens durch Kälteeinbruch**
	- **→** falsch überlagertes Saatgut (Feuchte, Temperatur)

## **Bestandesführung**

## **Nährstoffbedarf**

Nach den bisher vorliegenden Untersuchungen besteht bei den Nährstoffentzügen eine große Ähnlichkeit zwischen den zur Familie der Süßgräser gehörenden Arten Sorghum und Mais.

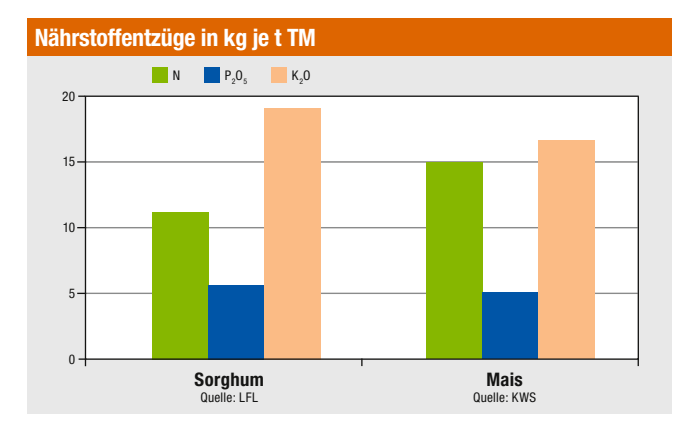

Sorghum verfügt über ein hohes Nährstoffaneignungsvermögen. Je nach Bodengüte und Versorgungsstufe müssen für die Folgefrucht die entsprechenden Nährstoffentzüge berücksichtigt werden.

Auf einem durchschnittlich  $N_{min}$ -versorgten Standort muss eine Düngergabe von etwa 100 kg N/ha angesetzt werden. Auch Gärreste, Stallmist, Gülle und Jauche, die möglichst vor der Saat eingearbeitet werden sollten, werden gut verwertet.

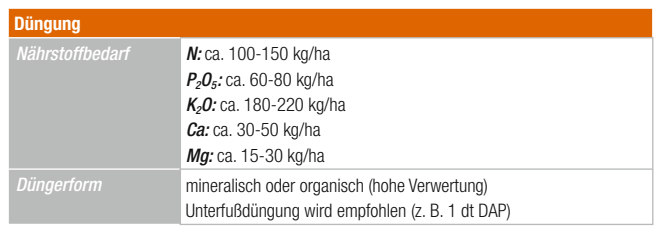

Quelle: BVL, 2011

## **Beizschutz**

In Deutschland ist zurzeit kein Beizmittel für Sorghum zugelassen. Es ist jedoch möglich, gebeiztes Saatgut zu vertreiben, sofern das Beizmittel in einem EU-Land eine Zulassung hat. So steht zwar gebeiztes Saatgut zur Verfügung, es darf jedoch nicht innerhalb Deutschlands gebeizt werden.

Für Sorghum sind in Europa zugelassen:

- Fungizide Beizmittel:
	- **→ MAXIM XL** (Wirkstoffe Fludioxonil und Metalaxim M)
	- **→ TMDT** (Wirkstoff: Thiram)
- Insektizidbeize MESUROL (Wirkstoff Methiocarb)
- Safener CONCEP III (Fluxofenim) ermöglicht den Einsatz des Wirkstoffs S-Metholachlor gegen Unkraut-Hirse

## **Pflanzenschutz**

Durch die langsame Jugendentwicklung muss der junge Sorghumbestand unkrautfrei gehalten werden, um eine optimale Entwicklung zu gewährleisten.

Dazu ist eine Herbizidmaßnahme unerlässlich. In der Praxis haben sich Tankmischungen verschiedener Produkte gegen Ungräser und Unkräuter etabliert, z. B. Gardo Gold (2,0-4,0 l/ha) & B 235/Certrol B (0,3 l/ha).

Ebenso kann bei besonders ungleichmäßigem Auflauf der Unkräuter ein Splitting der Wirkstoffe von Vorteil sein, z. B.:

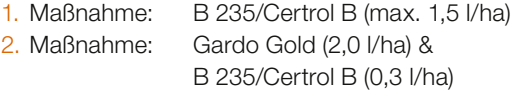

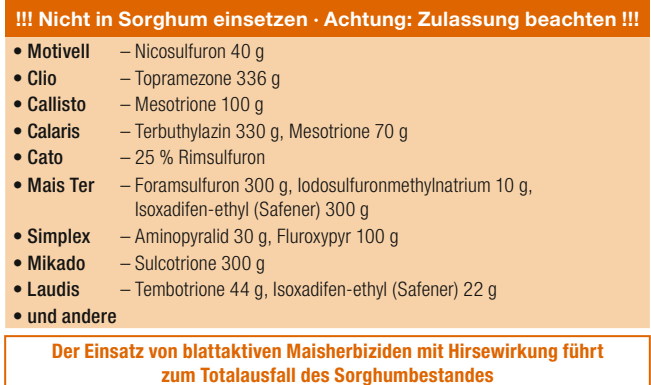

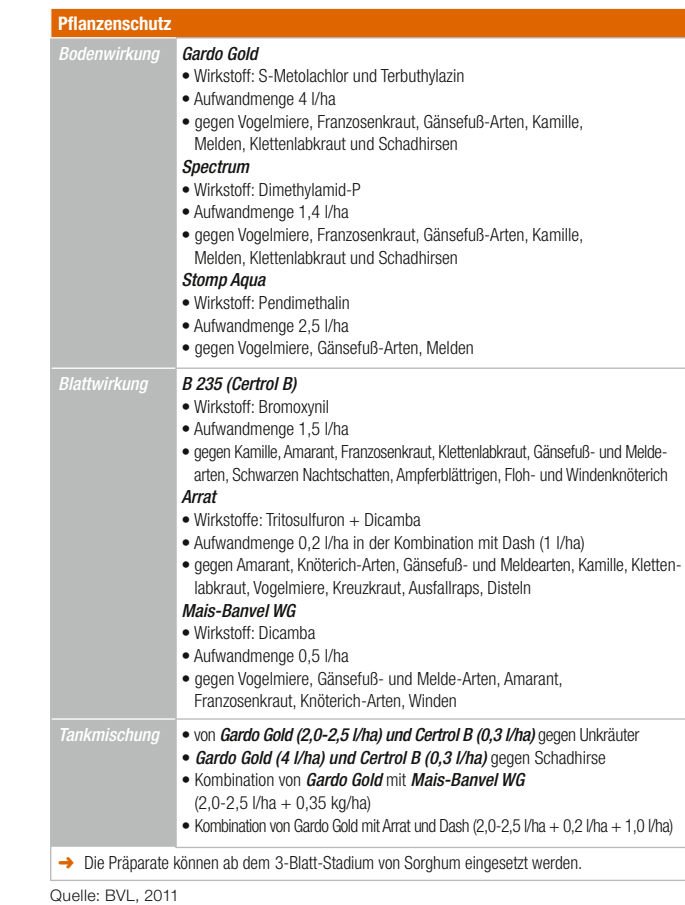

Die Auswahl an zugelassenen Pflanzenschutzmitteln ist bei der jungen Kultur noch sehr begrenzt.

Es gilt, den Bestand unkrautfrei zu halten und Schädigungen der Kultur durch Pflanzenschutzmittel zu vermeiden.

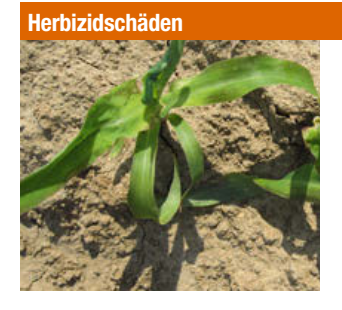

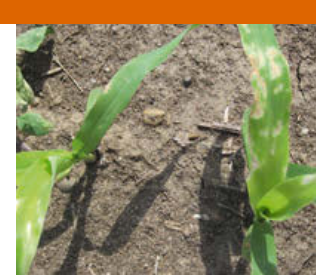

Quelle: KWS, 2011

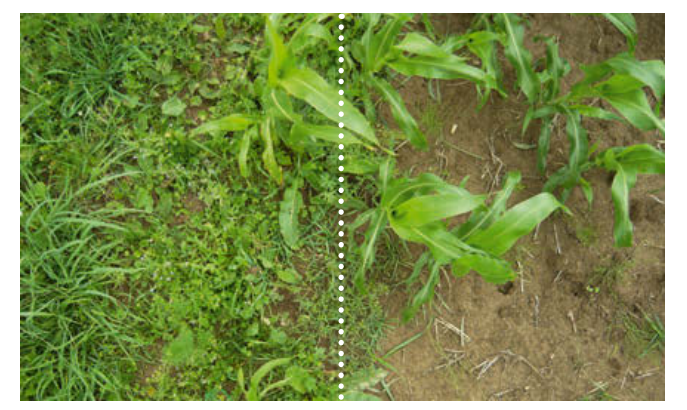

**Ohne Herbizidbehandlung Mit Herbizidbehandlung**

Quelle: KWS, 2011

## **Krankheiten und Schädlinge**

Obwohl Sorghum in Deutschland erst seit Kurzem angebaut wird, ist die Kultur, ähnlich wie andere Nutzpflanzen, auch mit Krankheiten und Schädlingen konfrontiert.

Für eine eindeutige Aussage über die Anfälligkeit von Sorghum gegenüber Krankheiten und Schadinsekten fehlt in Deutschland jedoch noch die langjährige Erfahrung mit dieser Kultur.

## **Krankheiten**

Da Sorghum in Deutschland besonders als Silage für die Biogasgewinnung (und teilweise für die Fütterung) eine Rolle spielt, scheinen die Blattkrankheiten bisher am problematischsten zu sein.

Zu den bedeutendsten Krankheiten gehört:

## *Exserohilum turcicum* **(früher** *Helminthosporium turcicum***)**

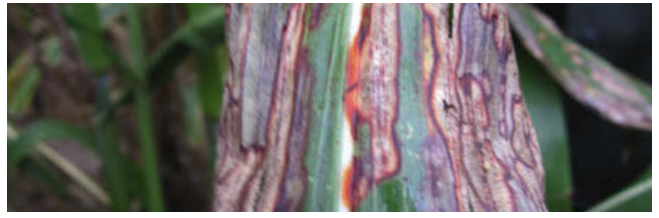

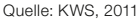

*Helminthosporium* verursacht zunächst durchscheinende Flecken, die später zusammenfließen. Der Befallsdruck steigt durch höhere Sommertemperaturen sowie durch erhöhte Niederschläge im Spätsommer. Infektionsquellen sind die infizierten Pflanzenreste

### **Bekämpfung:**

Mit Fungiziden aus der Gruppe der Strobilurine und Azole ist eine chemische Bekämpfung in der Theorie zwar möglich, jedoch nicht durch eine Zulassung abgedeckt und damit verboten. In der Sorghumzüchtung stellt die Blattgesundheit ein wichtiges Selektionskriterium dar. Dadurch wird die HTR-Toleranz der Sorten stetig züchterisch verbessert.

## **Schädlinge**

## **Maiswurzelbohrer (***Diabrotica virgifera***)**

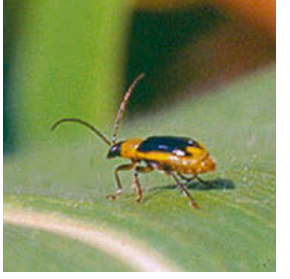

Nach den Ergebnissen des Biotech Labors, die an der 20. Tagung der Arbeitsgruppe "Schädlinge in Getreide und Mais" präsentiert wurden, können sich Maiswurzelbohrer-Larven in *Sorghum bicolor* oder in *Sorghum sudanense* x *Sorghum bicolor* nicht entwickeln. Sowohl Mais als auch Miscanthus sind bessere Wirtspflanzen. Daher

Quelle: KWS, 2010

eignet sich Sorghum als Auflockerung für maisbetonte Fruchtfolgen, in denen Maiswurzelbohrerbefall drohen könnte. Hier besteht jedoch sicher noch weiterer Forschungsbedarf.

## **Maiszünsler (***Ostrinia nubilalis***)**

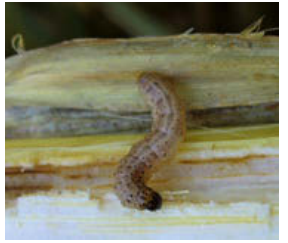

Der Maiszünsler befällt auch die Sorghumpflanze. Im Vergleich zu Mais sind die Schäden jedoch geringer. Sorghum gilt wegen seiner schwächeren Jugendentwicklung nicht als primäre Zielpflanze für die Eiablage der Zünsler. Die Falter ziehen starke, weit entwickelte Pflanzen vor.

Quelle: KWS, 2010

Daher liegt der Schwerpunkt der Eiablage auf Maispflanzen mit einer guten Jugendentwicklung.

## **Drahtwurm (***Agriotes***-Arten)**

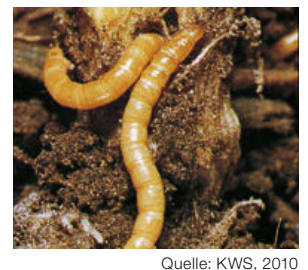

Der Drahtwurm schädigt die Pflanzen im frühen Stadium durch Fraß am Saatkorn oder Keimling. Bei größeren Pflanzen bohren sich die Larven unterirdisch in den Stängel, was zum Absterben der Pflanzen führt Schäden werden vor allem in den ersten drei Jahren nach Grünlandumbruch beobachtet.

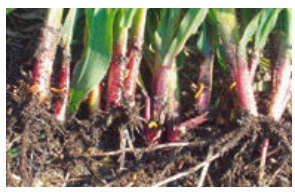

Die Zulassung der insektiziden Beizmittel gegen Drahtwurmbefall ist jedoch derzeit ausgesetzt. Als vorbeugende Maßnahme sollte eine zügige Jugendentwicklung gefördert werden.

Quelle: KWS, 2010

### **Blattläuse**

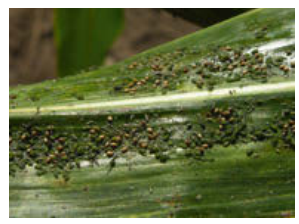

Blattläuse befallen bei Sorghum alle oberirdischen Pflanzenteile. Dadurch entstehen Deformationen an Blättern und Rispen. Zudem übertragen Blattläuse Viruskrankheiten.

Quelle: KWS, 2010

## **Ernte und Konservierung**

Die Ernte und Konservierung von Sorghum sind mit dem bekannten Verfahren aus der Silomaisproduktion zu vergleichen. Sorghum ist durch den Zucker im Stängel gut silierbar. Auch bei TS-Gehalten von ~28 % ist durch die faserigere Struktur des Ernteguts geringerer Saftaustritt zu erwarten als bei Silomais mit gleichem TS-Gehalt.

### **Reife bestimmen**

Zur optimalen Reifebestimmung ist Folgendes zu beachten:

- Die Rispen sind schon geschoben und haben Körner
- Die Abreife der Körner ist zwischen Milch- und Teigreife
- Bei frühen Hybriden muss man aufpassen, dass sie nicht überreif werden. Überreife führt zur Neigung der Pflanze und später (langsam) zu Lager
- Wenn es beim Drücken des Stängels knackt, hat die Pflanze ca. 25 % TS erreicht

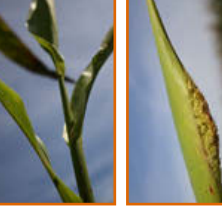

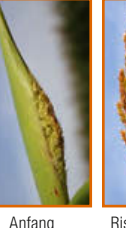

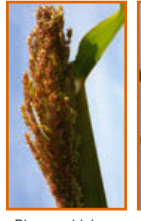

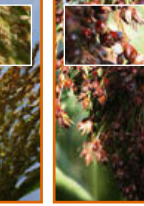

Letztes Blattstadium, Anfang Rispenschwellen TS 16-20 % Rispenschieben TS 18-22 %

Rispenschieben, Anfang Blüte TS 20-24 %

Volle Blüte, Rispe Milchreife (TS 25-30 %) - **Teigreife** (TS 28-35 %)

voll geöffnet TS 22-26 %

Die Einflüsse eines falschen Erntetermins werden in der folgenden Abbildung dargestellt:

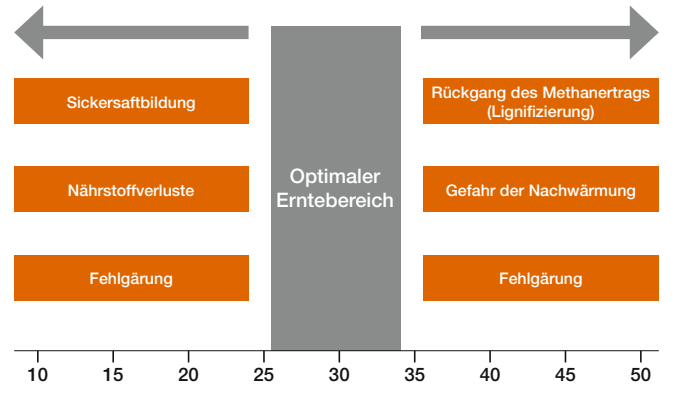

**TS-Gehalt (%) der Gesamtpflanze** 

Die Ernte findet in der Praxis bei möglichst weit ausgereifter Rispe mit dem Feldhäcksler statt. In der Ernte zahlt es sich besonders aus, wenn in der Sortenwahl beim Anbau auf Standfestigkeit der Sorten besonderes Augenmerk gelegt wurde.

Da der Corncracker nicht benötigt wird, empfiehlt es sich aufgrund des geringeren Verschleißes, diesen (wenn die technischen Voraussetzungen es erlauben) auszubauen oder zumindest weit zu öffnen.

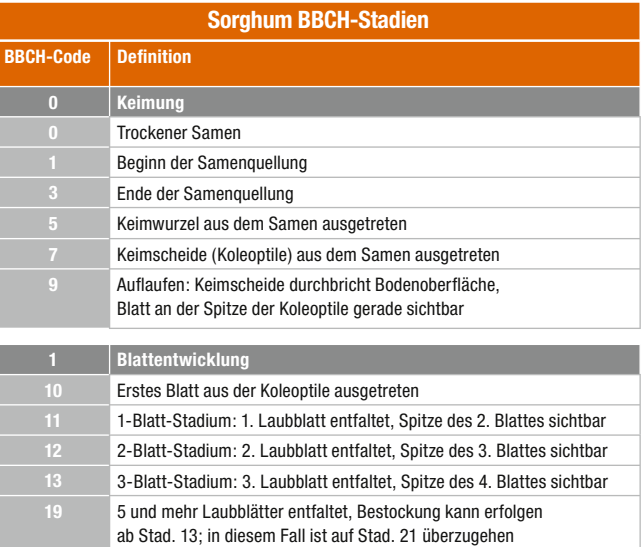

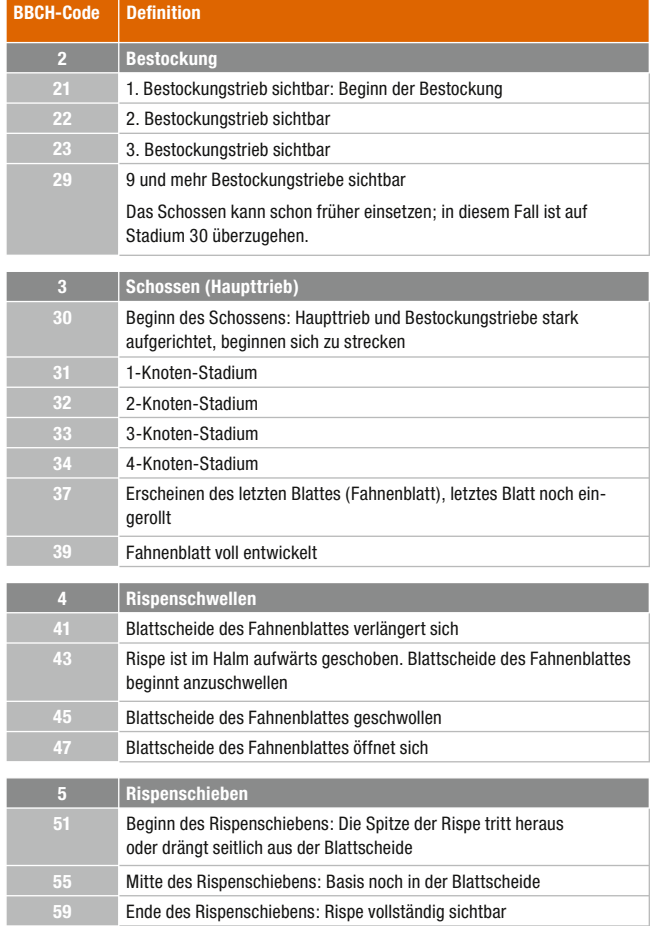

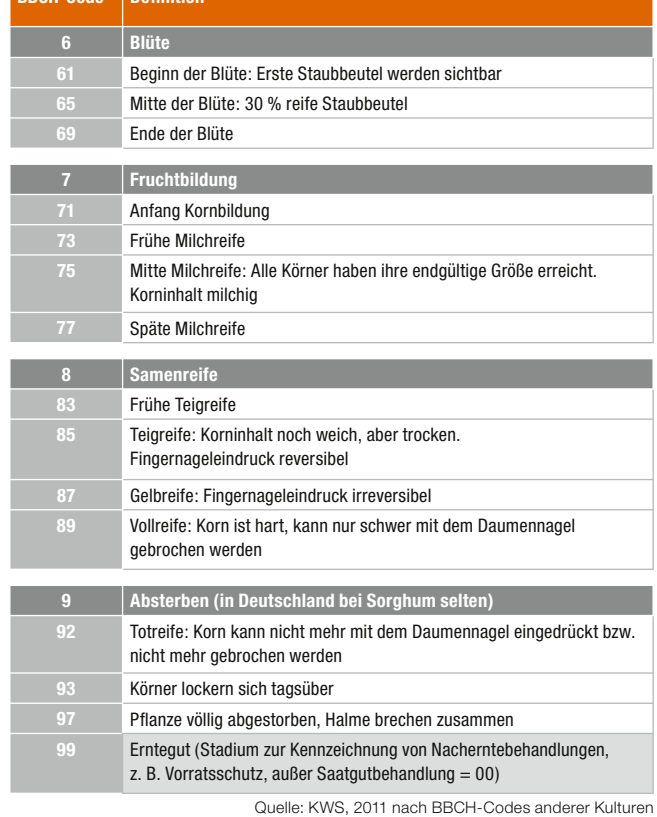

**BBCH-Code** Definition

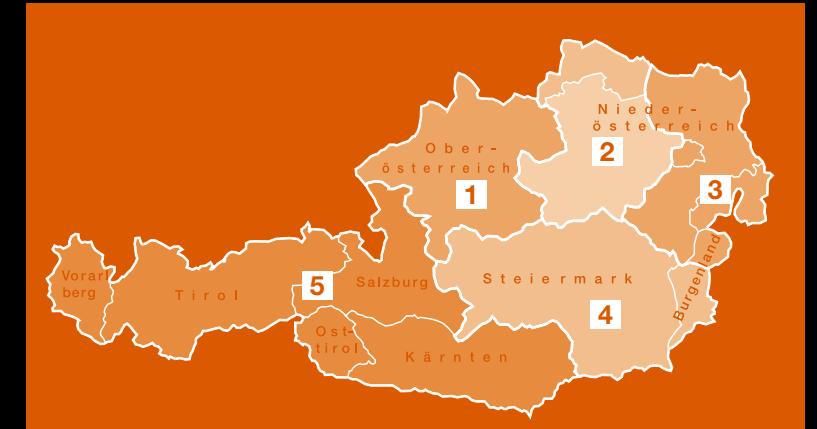

1 Thomas Sturm Oberösterreich Mobil: 0664/822 21 72 E-Mail: thomas.sturm@kws.com

2 Michael Obruca Niederösterreich West Mobil: 0664/963 16 69 E-Mail: michael.obruca@kws.com

Fritz Märkel **Waldviertel** Mobil: 0664/431 73 28 E-Mail: fritz.maerkel@aon.at

KWS AUSTRIA SAAT GMBH

Leonard-Bernstein-Straße 10 1220 Wien Tel.: 01/26 33 900 27 www.kwsaustria.at

3 Anton Spacek Produktmanagement Niederösterreich Ost, Nordburgenland Mobil: 0664/280 50 15 E-Mail: anton.spacek@kws.com

**Franz Bauer** Steiermark, Südburgenland Mobil: 0664/300 96 46 E-Mail: franz.bauer@kws.com

5 Christian Kaufmann Kärnten, Osttirol, Tirol, Salzburg Mobil: 0664/963 16 66 E-Mail: christian.kaufmann@kws.com